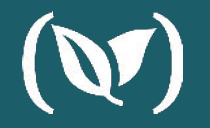

## **Making The Most of Helm 3 with Codefresh**

**KOSTIS KAPELONIS | ANNA BAKER** 

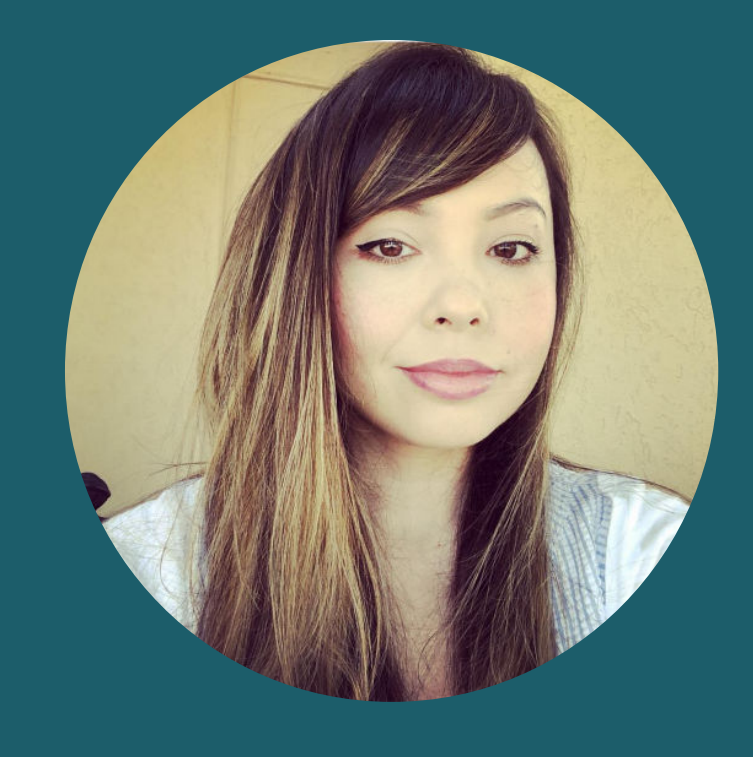

## **Anna Baker**

*DevOps Evangelist*

(W) codefresh

anna.baker@codefresh.io

## **Kostis Kapelonis**

*DevOps Evangelist*

(W) codefresh

kostis@codefresh.io

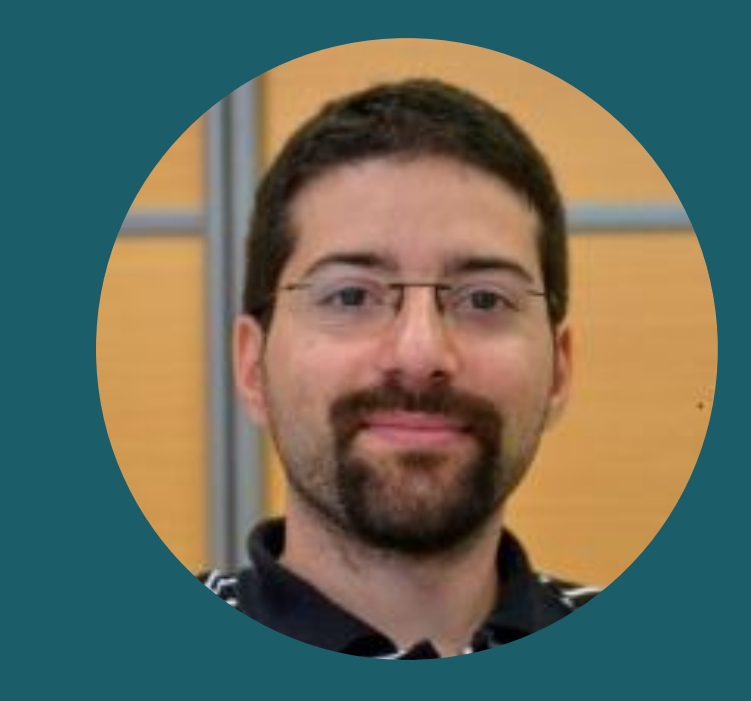

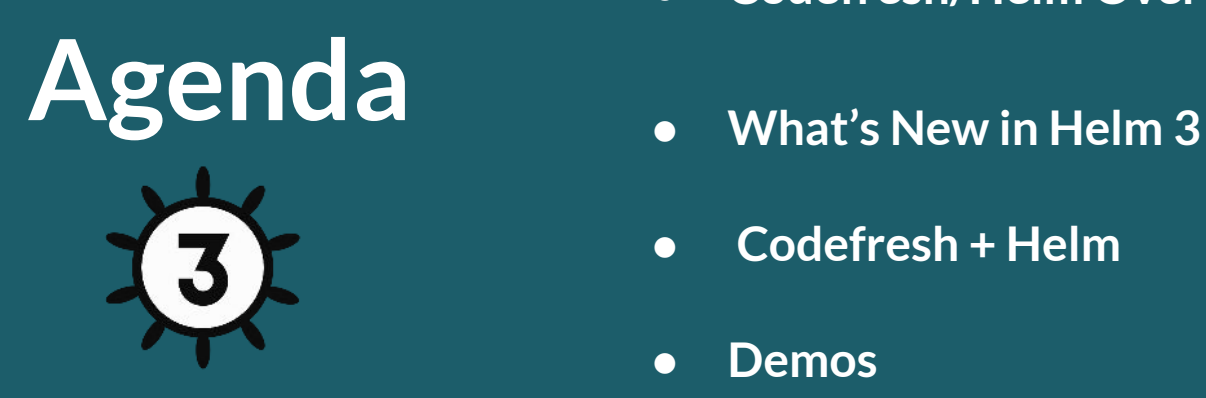

- **● Codefresh/Helm Overview**
- 
- **● Codefresh + Helm**
- **● Demos**

https://github.com/codefresh-contrib/helm-sample-app

#### **What is Helm?**

- Helm is the only existing package manager for Kubernetes (think apt/yum/homebrew)
- It simplifies the process of creating, managing, and deploying applications on Kubernetes by using Helm Charts
- Official site and documentation:

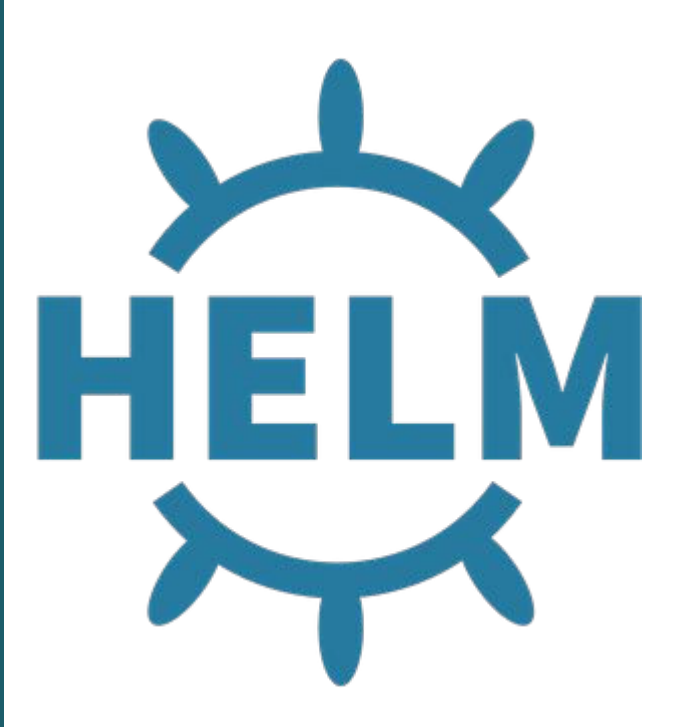

#### **What is a Helm Chart?**

- A collection of manifests that describe a related Kubernetes resource
	- **Templates** go through the Helm template rendering engine
	- **values.yaml** defines the default values for your chart templates
	- Charts can be packaged/published and made available to other users in **repositories**
	- Each time a chart is installed, a new **release** is created

mychart/ Chart.yaml values.yaml charts/ templates/

#### **How to use Helm Charts**

- Helm charts can be installed using helm install command by one of several methods:
- A chart repository (helm install <release-name> stable/foo)
- A local chart archive (helm install foo foo-0.1.1.tgz)
- An unpacked chart directory (helm install foo path/to/foo)
- A full URL (helm install foo https://example.com/charts/foo-1.2.3.tgz)

mychart/ Chart.yaml values.yaml charts/ templates/

#### **Push vs. Install**

- Pushing a chart will only push a chart to a Helm repository (and automatically package it)
- Installing a chart will create a brand new release from a Helm chart

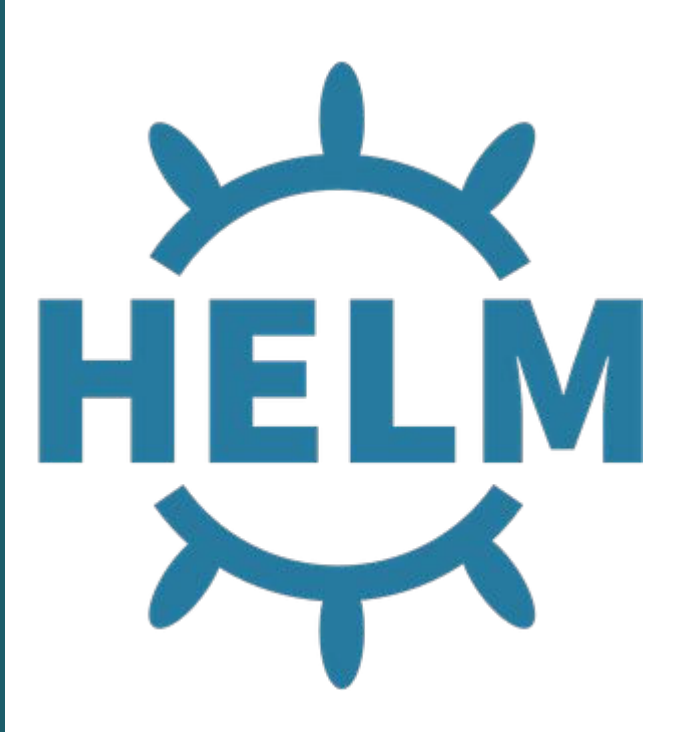

#### **New in Helm 3!**

- Removal of Tiller
	- Now, only the Helm binary is necessary
	- Security is now on a per user basis
	- Chart installation information stored in Kubernetes itself
	- Release names are now scoped to the release namespace (instead of the Tiller namespace)

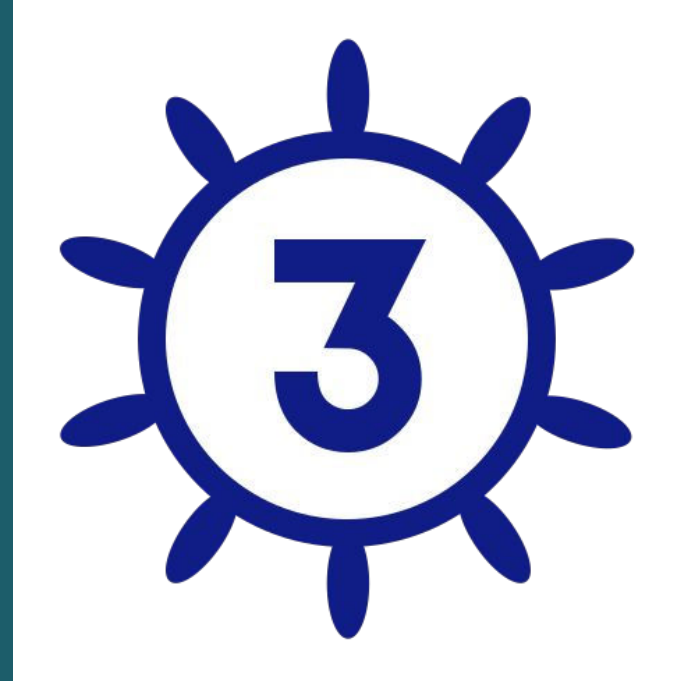

#### **New in Helm 3!**

- 3-way Strategic Merge Patches
	- On rollbacks/upgrades, only 2-way merge patch (old chart  $\rightarrow$  new chart)
	- $\circ$  Helm 3 considers the old chart  $\rightarrow$  live state  $\rightarrow$ new chart

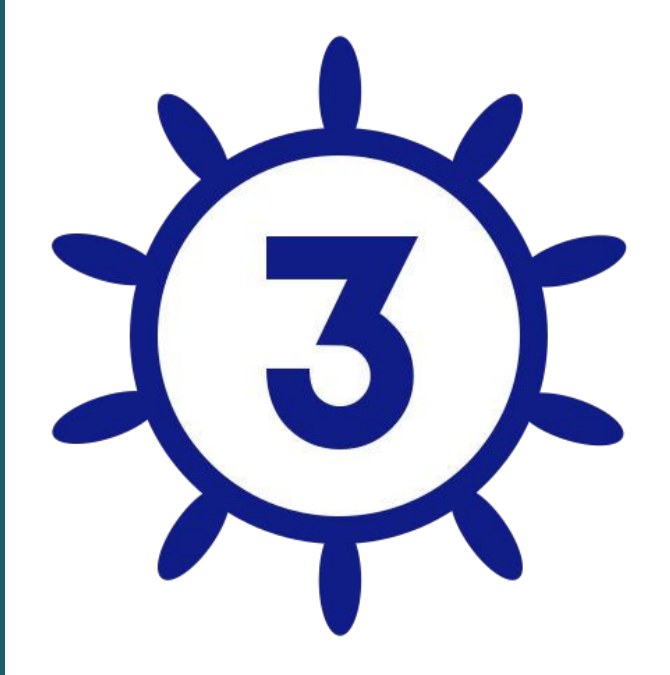

#### **New in Helm 3!**

- Templates do not use Lua
- Secrets as the default storage driver for release information
- JSONSchema Chart Validation
- Namespaces not automatically created for releases

… and [more!](https://helm.sh/docs/faq/)

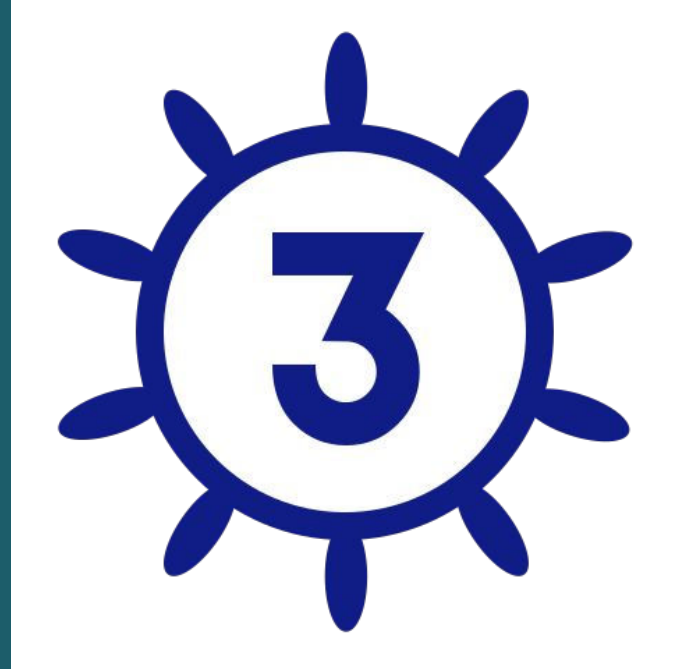

#### **Why use Helm?**

- Helm automatically maintains a versioned history of your releases
	- If something goes wrong, it's as simple as running helm rollback
- Combined with CI/CD, you can easily integrate actions into your pipelines, i.e.
	- Before installation begins
	- After an upgrade has finished

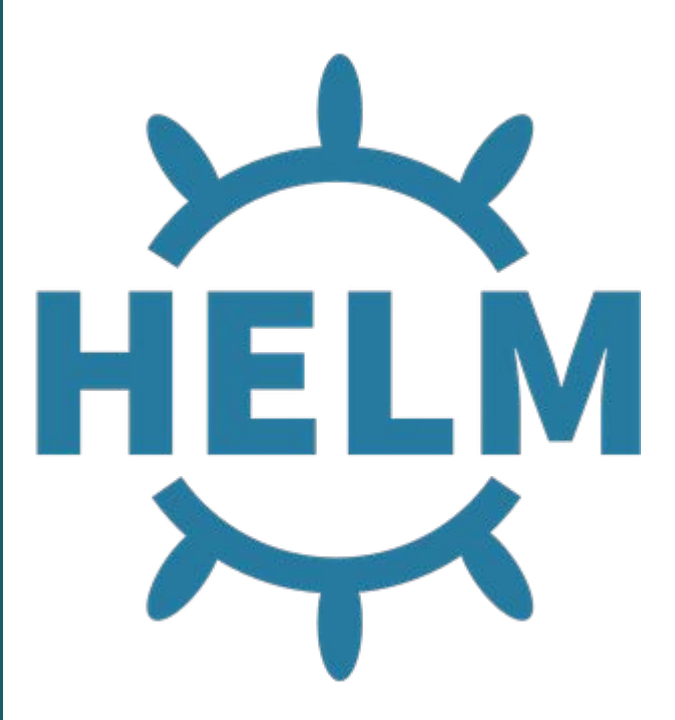

#### **About Codefresh**

- Docker based CI/CD solution
- Each build step is a Docker image
- Native support for Docker, Helm, Kubernetes deployments
- Includes built-in Helm repository
- 20,000+ users

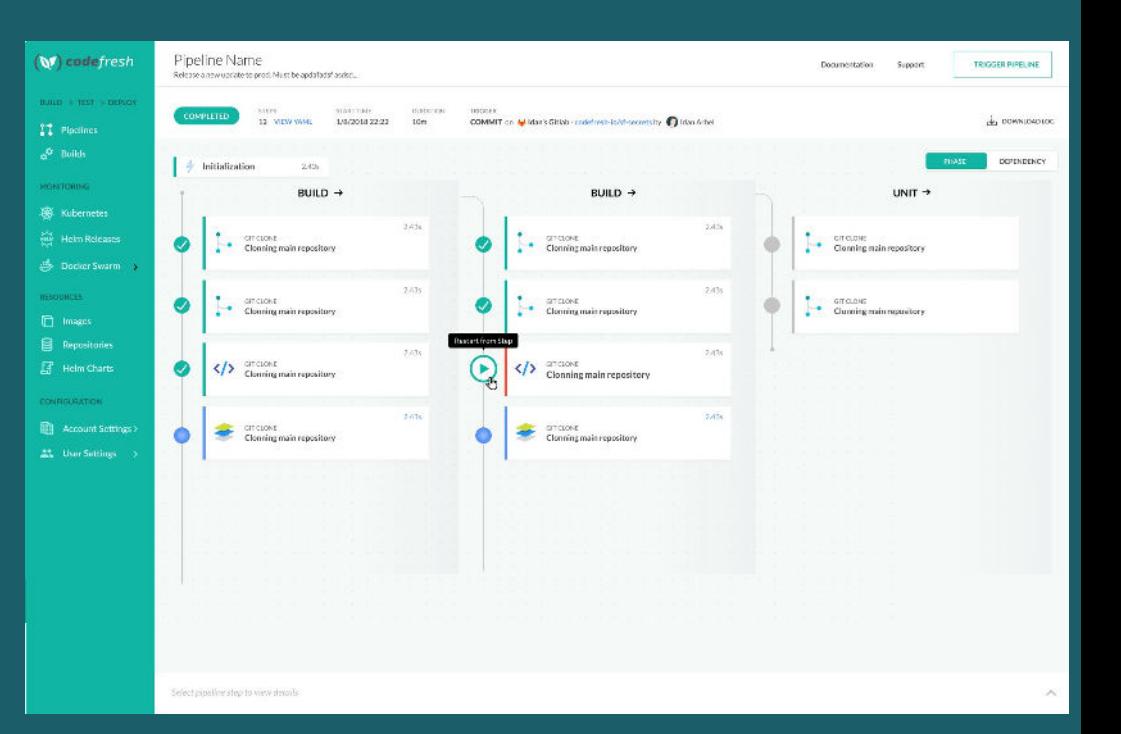

#### **Helm 2/3 + Codefresh**

- Codefresh offers native support for Helm 2 and 3 packages, deployments, repositories, and environments.
	- Fully managed/hosted Helm repository for Codefresh users
	- Helm Release Dashboard
	- Helm/Kubernetes Environments Dashboard
	- Helm Promotion Dashboard
	- If you are already familiar with Helm 2 support in Codefresh, you still have the same capabilities for Helm 3

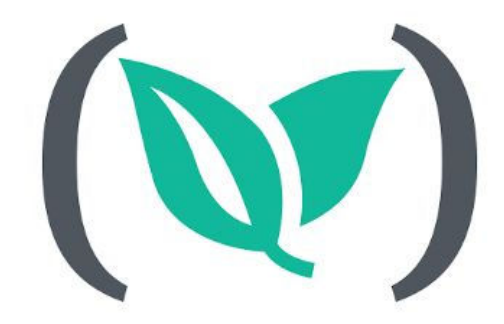

## codefresh

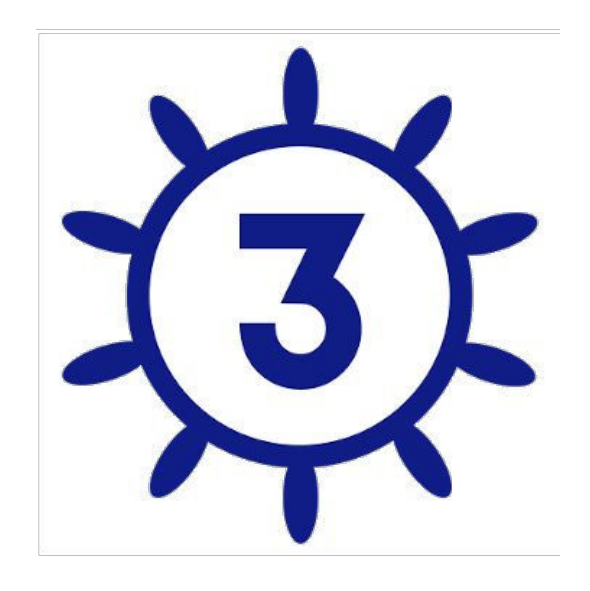

#### **Helm 2/3 + Codefresh**

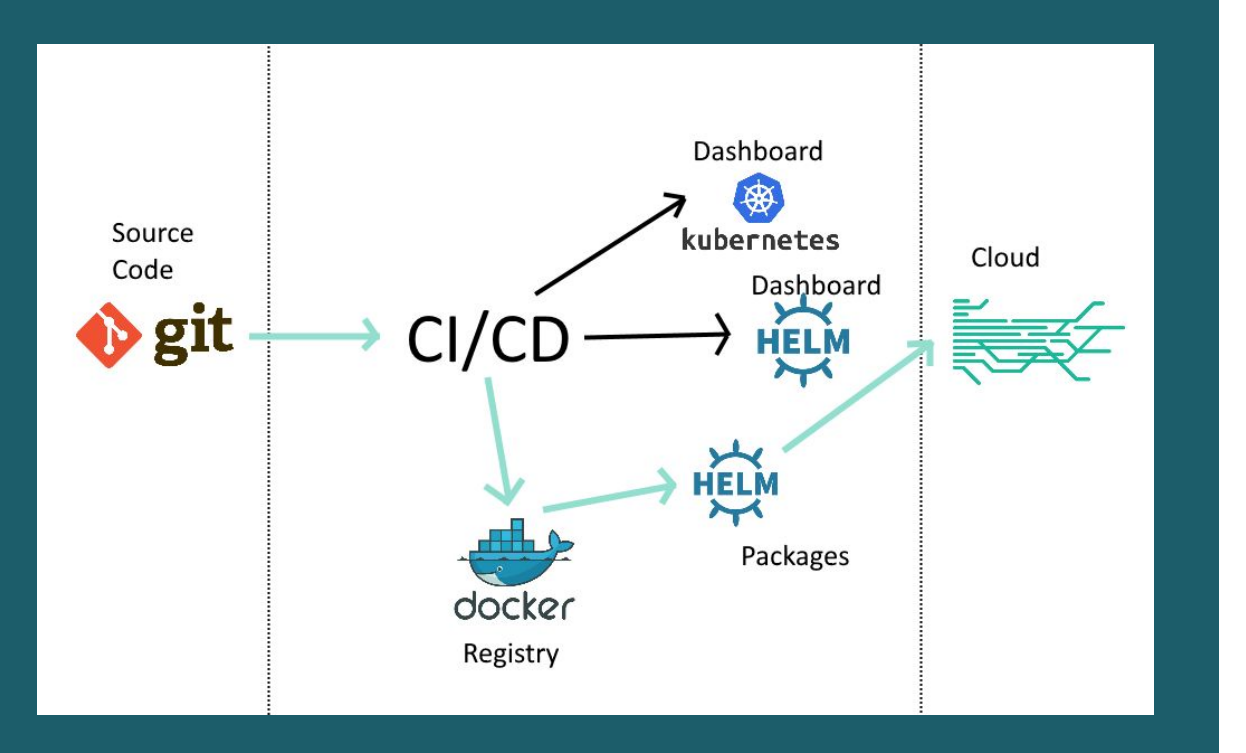

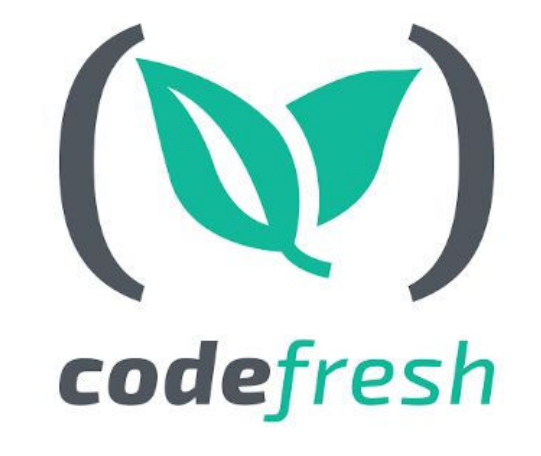

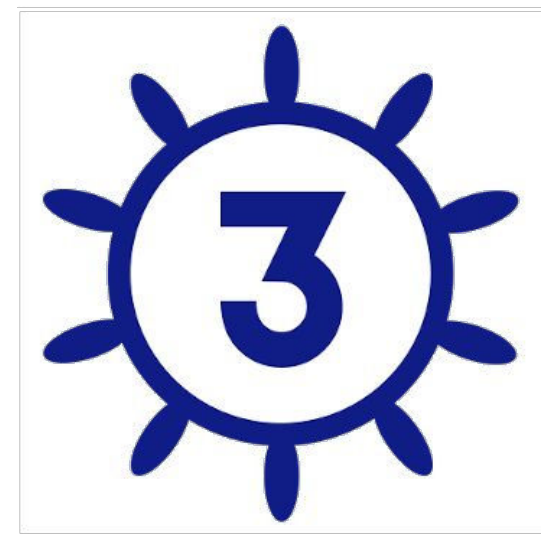

#### **Codefresh Helm Repository**

- A default, managed Helm repository created for every user
- Can manually install Charts from the repository view with the click of a button
- Can also add and use external Helm repositories if you wish

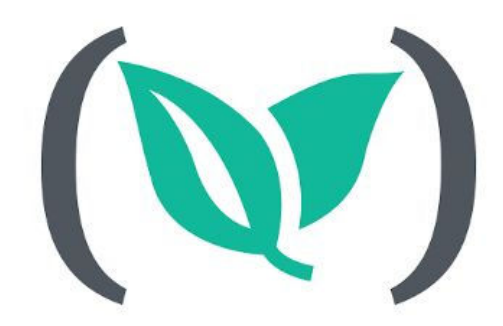

## codefresh

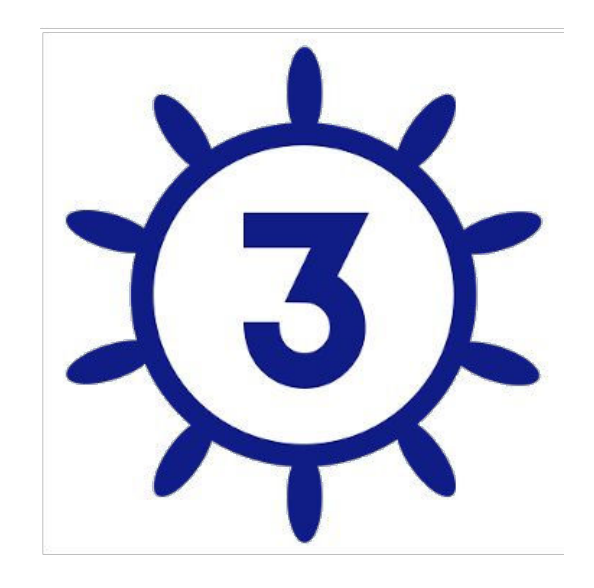

### **Demo: A pipeline that pushes a chart to the internal Codefresh Repository**

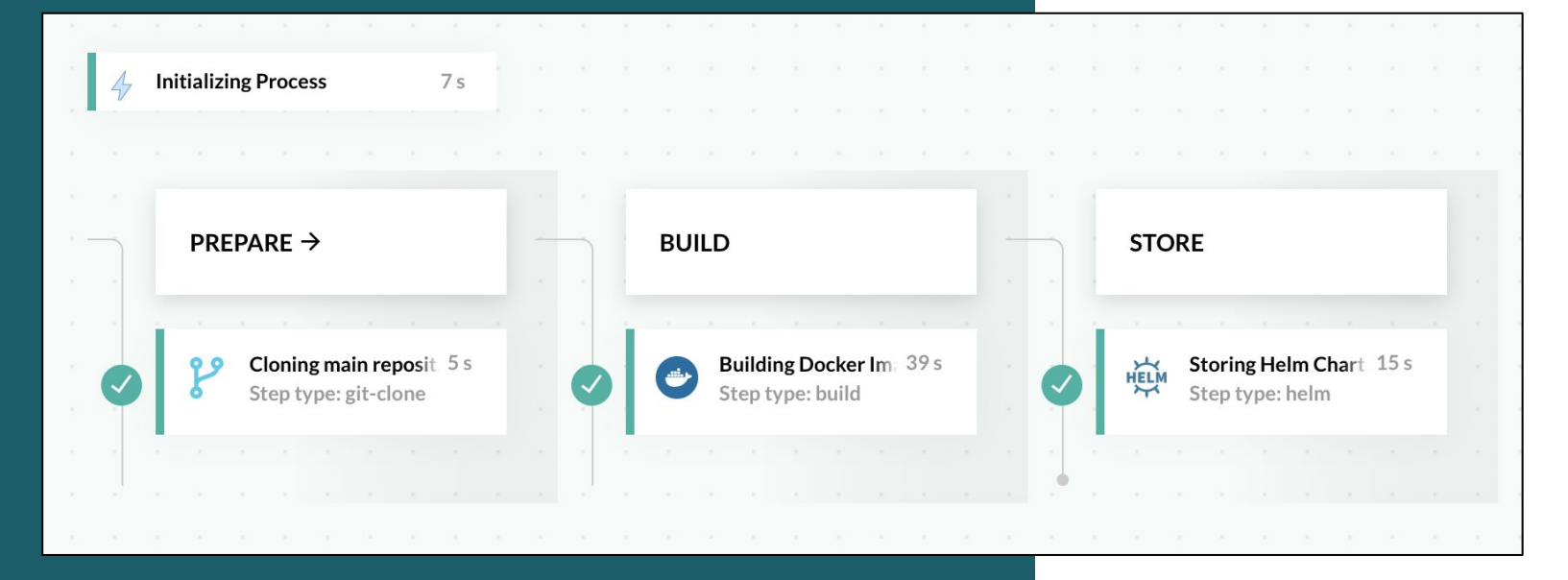

#### **Helm Release Dashboard**

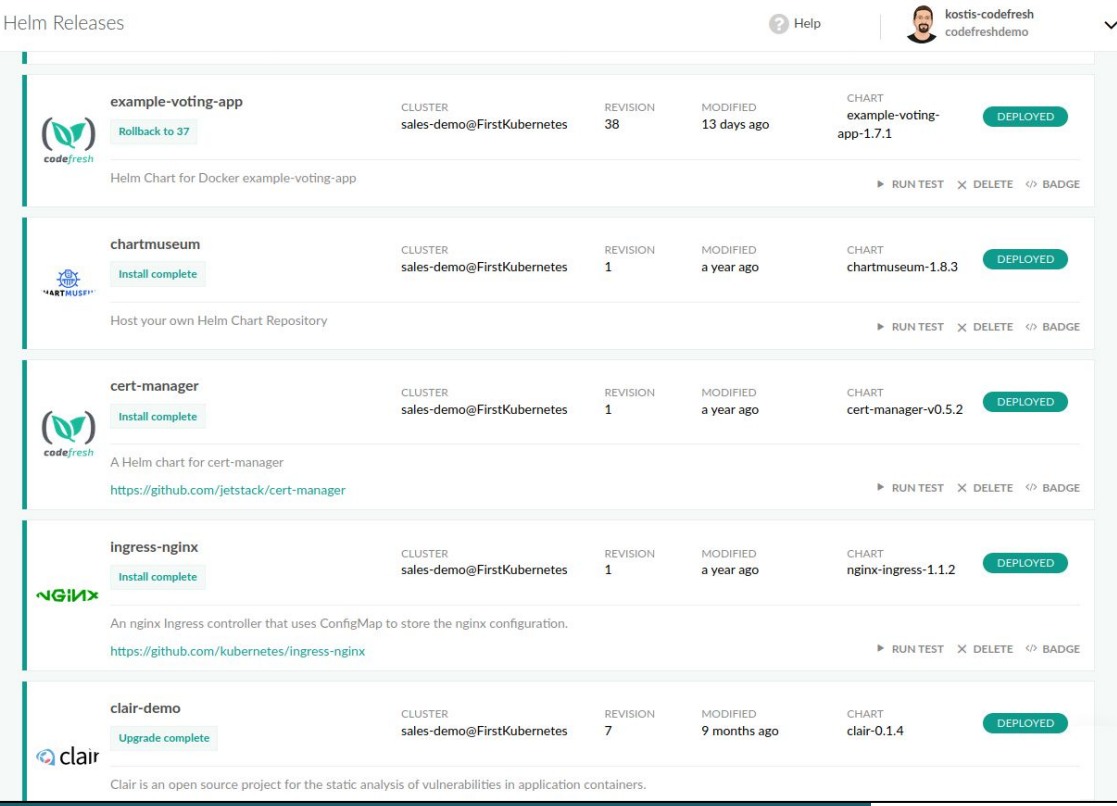

#### **Helm Release Dashboard**

- Easily toggle releases between Helm 2 or Helm 3
- View release details and services for a particular release
- Rollback releases
- Define your own pipelines for test/rollback/delete operations

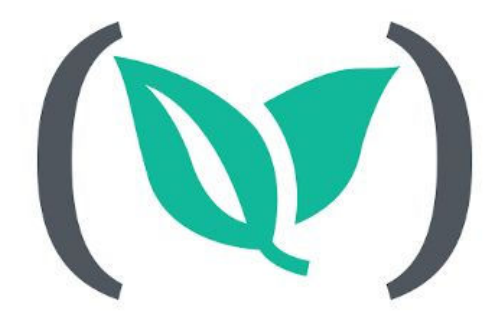

## codefresh

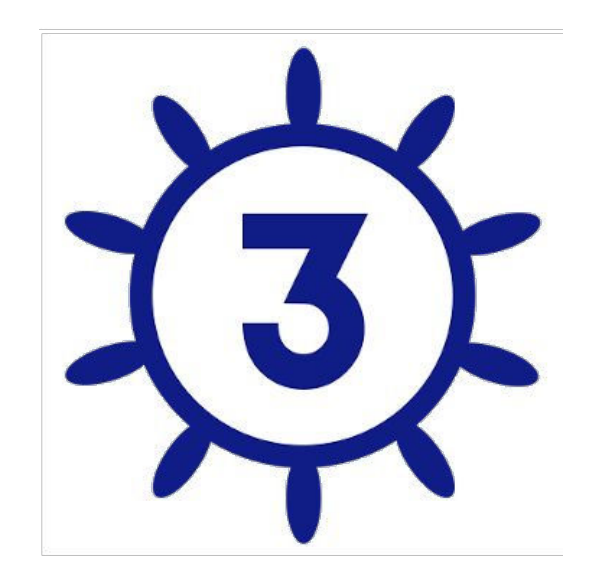

#### **Demo: A pipeline that installs a Helm Chart to a K8s cluster**

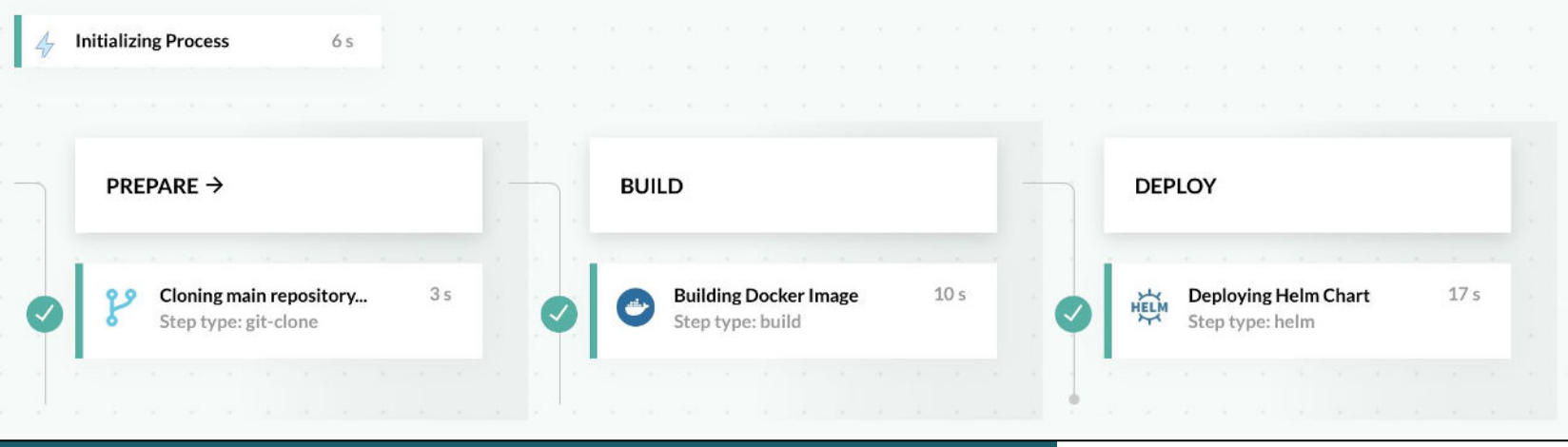

#### **Helm Environment Board**

● Track overview of cluster status and the builds that affect it (both Kubernetes and Helm)

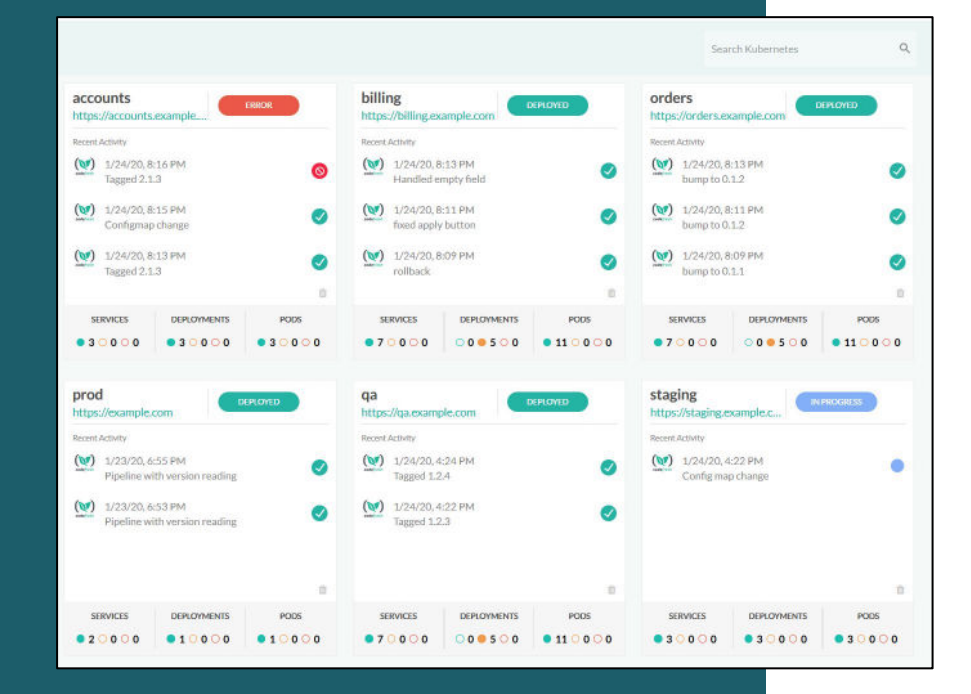

#### **Helm Promotion Board**

● Track applications as they move through your environment

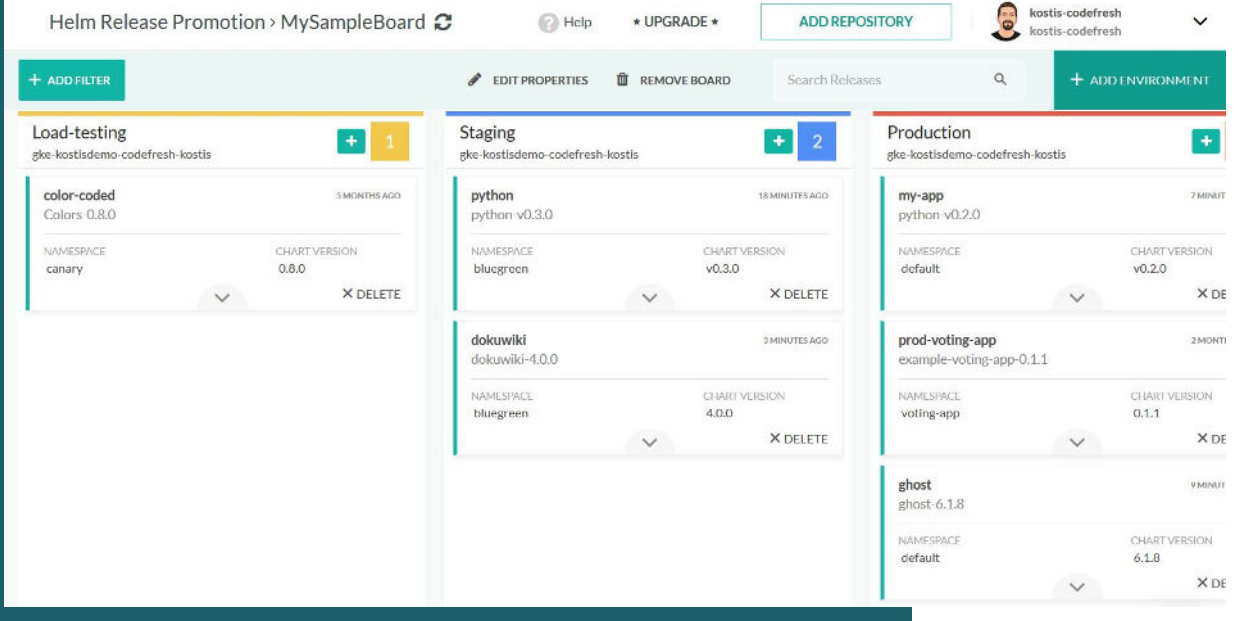

# **Related Resources**

- [Helm Documentation](https://helm.sh/docs/)
- [Codefresh / Helm Documentation](https://codefresh.io/docs/docs/new-helm/using-helm-in-codefresh-pipeline/)
- [Helm Sample Application](https://github.com/codefresh-contrib/helm-sample-app)

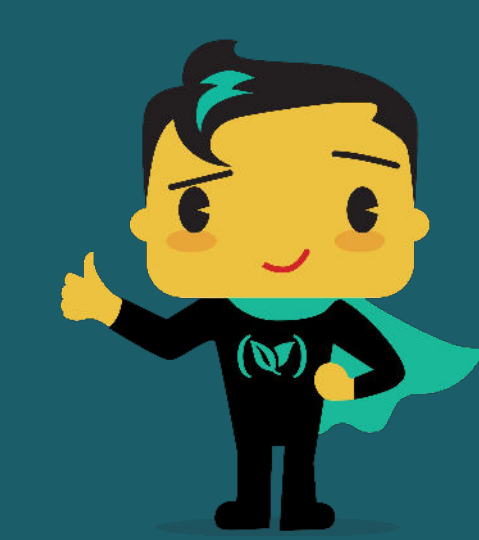

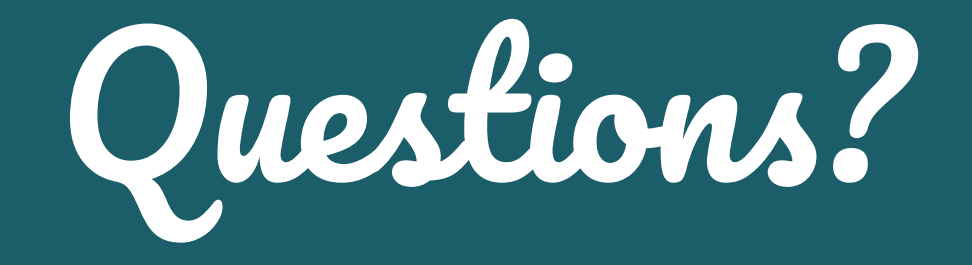

## **Build Fast, Deploy Faster**

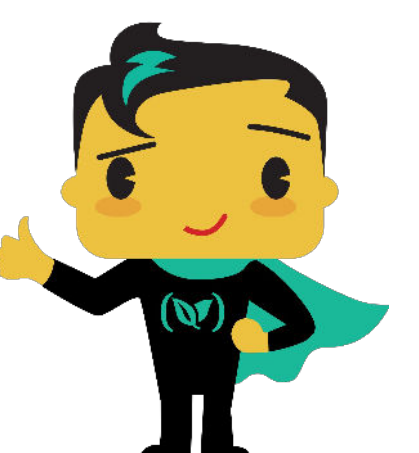

#### **Signup for a FREE account with UNLIMITED builds**

**& schedule a 1:1 with our experts at https://codefresh.io**